<span id="page-0-0"></span>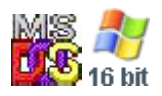

#### **Note: This API call is for DOS and Win16 personality only. Use [Family API](https://ftp.osfree.org/doku/doku.php?id=en:docs:fapi) for portability.**

2018/09/07 05:04 · prokushev · [0 Comments](https://ftp.osfree.org/doku/doku.php?id=en:templates:dosint#discussion__section)

# **Int 21H, AH=65H, AL=23H**

# **Version**

4.0 and higher

### **Brief**

DETERMINE IF CHARACTER REPRESENTS YES/NO RESPONSE

# **Family API**

#### **Input**

 $AX = 6523h$  $DL =$  character DH = second character of double-byte character (if applicable)

#### **Return**

```
 CF set on error
CF clear if successful
AX = type00h no
01h yes
02h neither yes nor no
```
#### **Macro**

#### **Notes**

Supported by Novell DOS 7, though prior to Update 14, the results depended on the kernel variant rather than the YESCHAR= or COUNTRY= setting in CONFIG.SYS

BUG: Novell DOS commands and tools all use internal settings rather than this function, so the Yes/No responses are dependent on the specific country's variant being run rather than on the COUNTRY= setting

### **See also**

# **Note**

Text based on [Ralf Brown Interrupt List Release 61](http://www.cs.cmu.edu/~ralf/files.html)

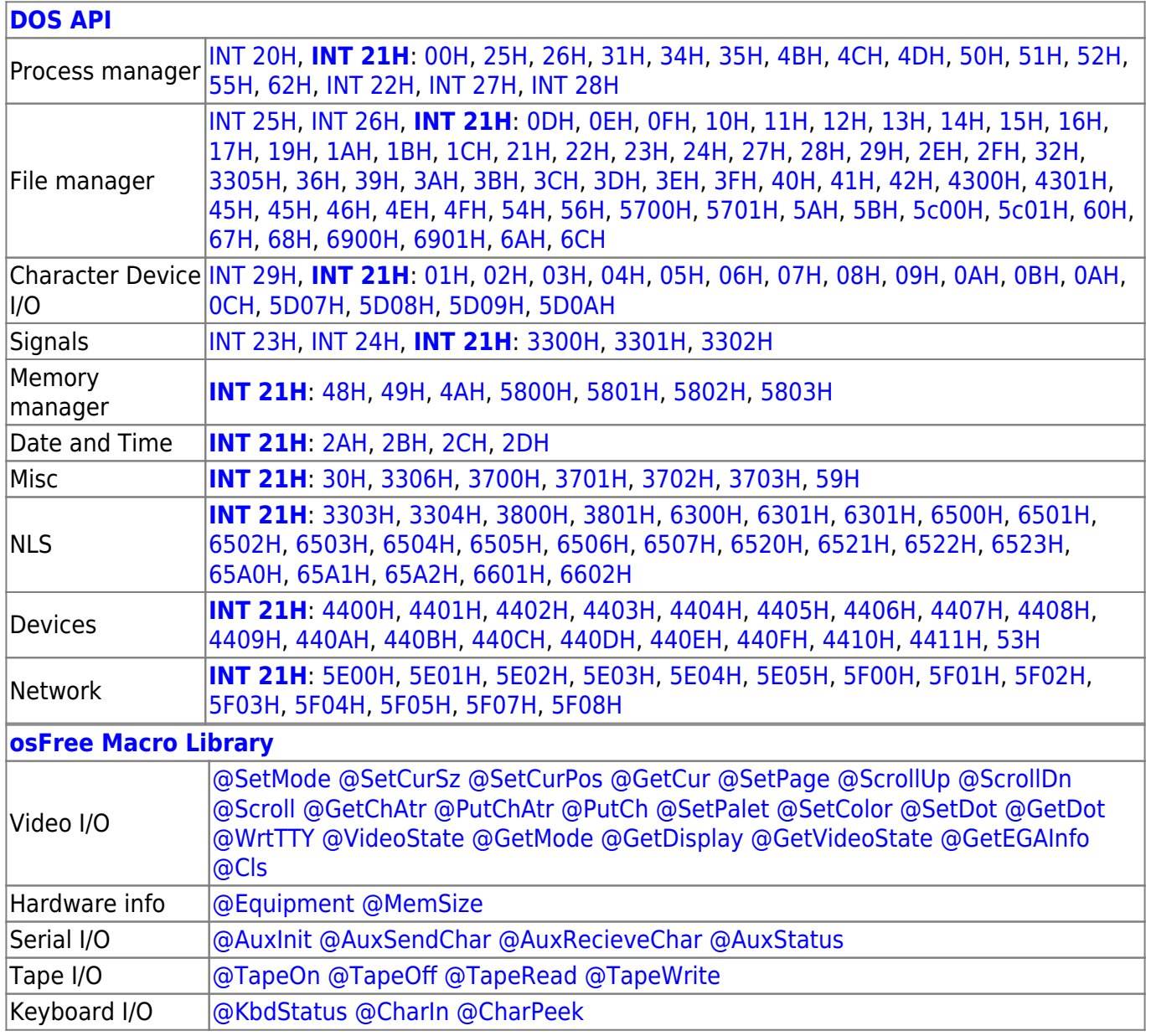

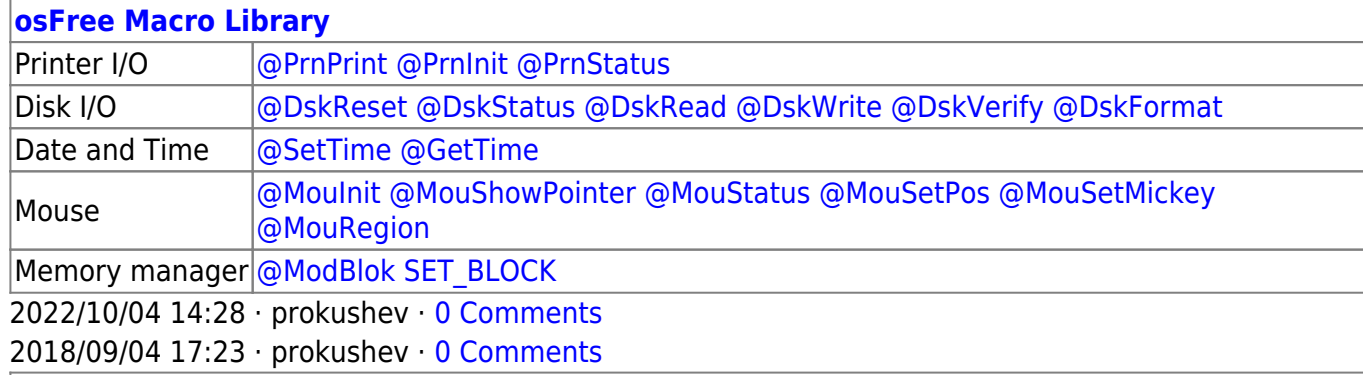

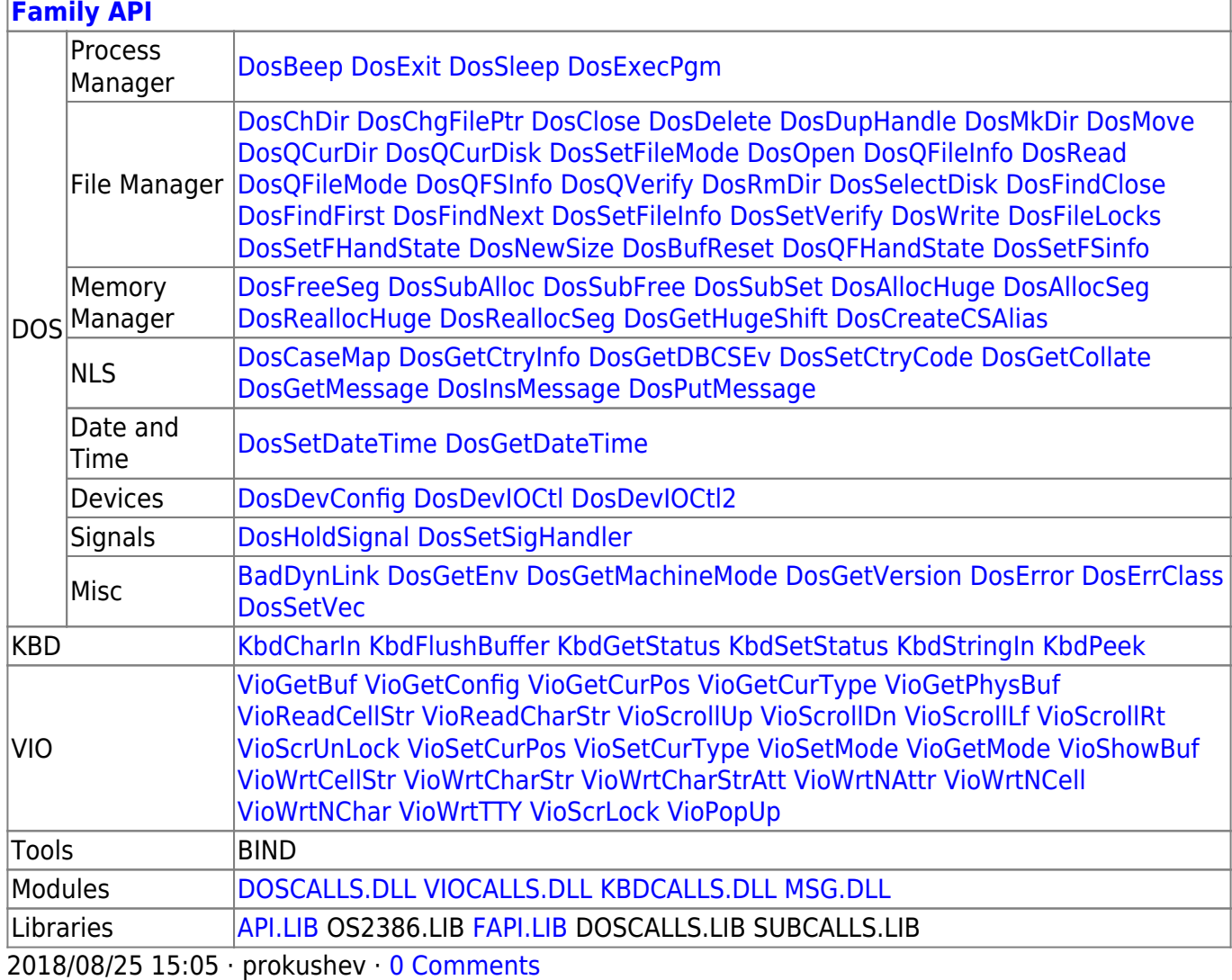

From: <https://ftp.osfree.org/doku/>- **osFree wiki**

Permanent link: **<https://ftp.osfree.org/doku/doku.php?id=en:docs:dos:api:int21:65:23>**

Last update: **2024/05/08 01:37**

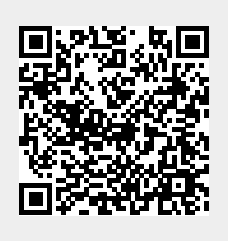